## МНИСТЕРСТВО НАУКИ И ВЫСШЕГО ОБРАЗОВАНИЯ РОССИЙСКОЙ ФЕДЕРАЦИИ.<br>В советании постояния разнования постояния постояния и те пы ное учреждение <u>БЕДЕРАЛЬНОЕ ГОСУДАРСТВЕННОЕ АВТОНОМНОЕ ОБРАЗОВАТЕЛЬНОЕ УЧРЕЖДЕНИЕ</u> ВЫСШЕГО ОБРАЗОВАНИЯ НАЦИОНАЛЬНЫЙ ИССЛЕДОВАТЕЛЬСКИЙ ТОМСКИЙ ПОЛИТЕЛЬН ЕСКИЙ

УНИВЕРСИТЕТ»

TDET ALANO  $M_{\rm H}$   $\Lambda$   $C_6$  $\frac{\overline{A}}{6}$ Д.А. Седнев  $\frac{20}{90}$  "  $\frac{0}{0}$   $\frac{0}{20201}$ .

## **РАБОЧАЯ ПРОГРАММА ДИСЦИПЛИНЫ** П ЛЕМ 2012 Г.<br><u>А ОГУШЕНИЯ *с*</u> POI MA OD<sub>2</sub> LEHER <u>6 Haar</u>

# **РЕНТГЕНОВСКАЯ ТОМОГРАФИЯ**

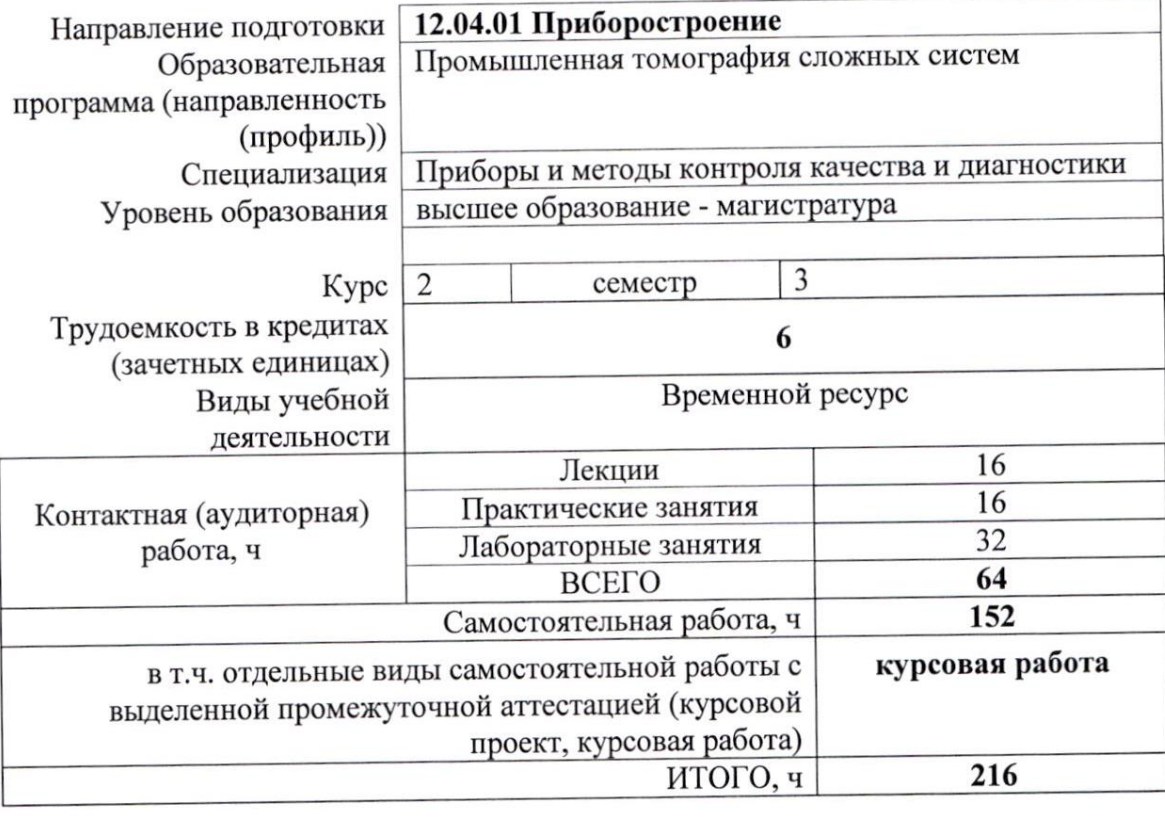

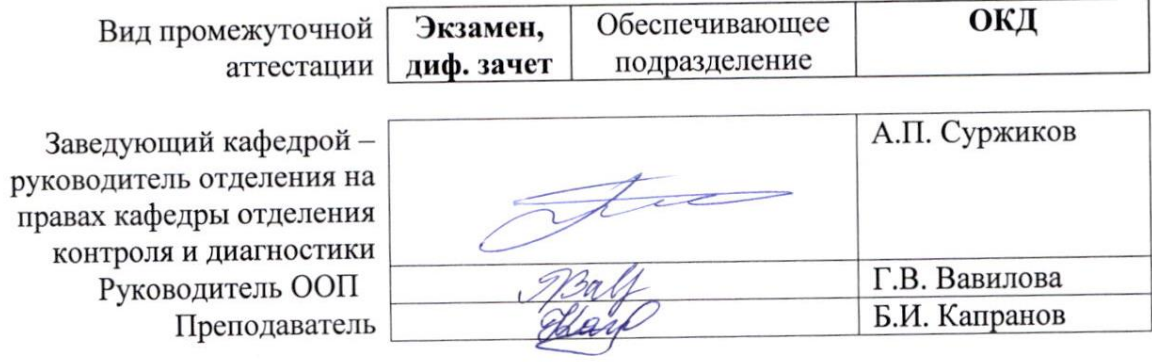

2020г.

## **1. Цели освоения дисциплины**

Целями освоения дисциплины является формирование у обучающихся определённого ООП (п. 5 Общей характеристики ООП) состава компетенций для подготовки к профессиональной деятельности.

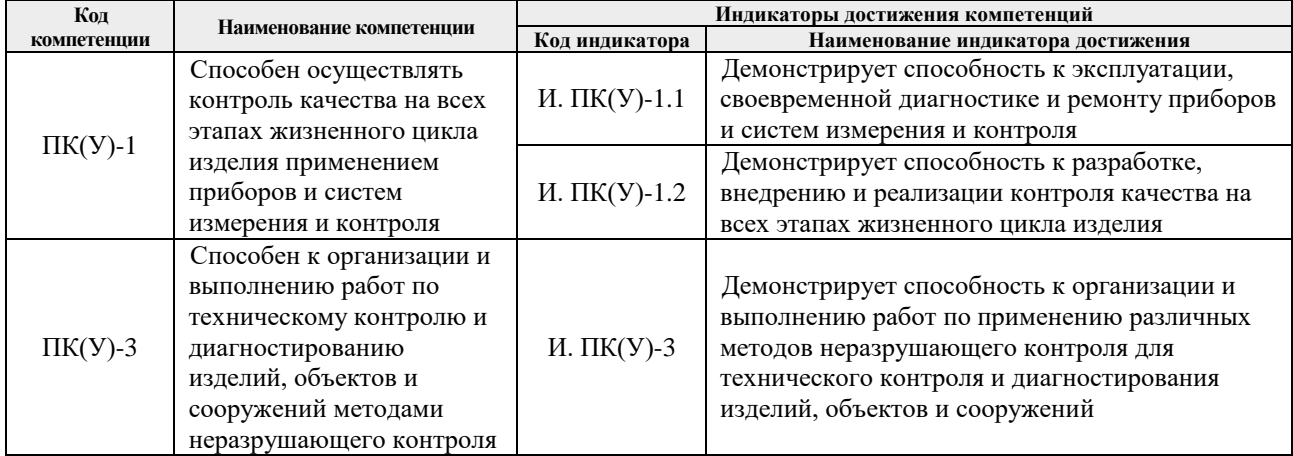

## **2. Место дисциплины в структуре ООП**

Дисциплина относится к вариативной части вариативного междисциплинарного профессионального модуля учебного плана образовательной программы по направлению 12.04.01 «Приборостроение».

#### **3. Планируемые результаты обучения по дисциплине**

После успешного освоения дисциплины будут сформированы результаты обучения:

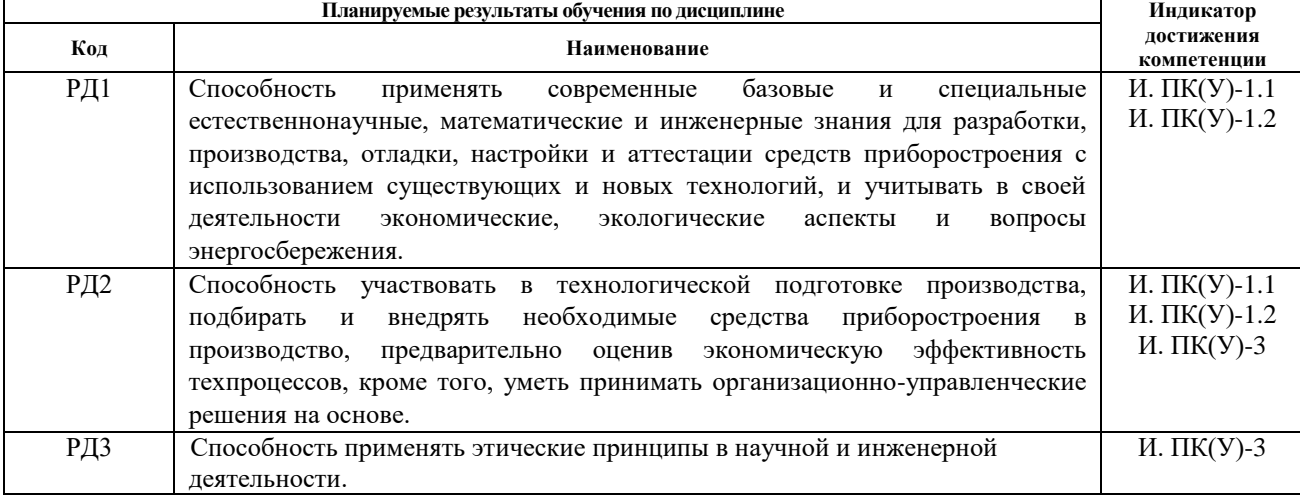

## **4. Структура и содержание дисциплины**

#### **Основные виды учебной деятельности**

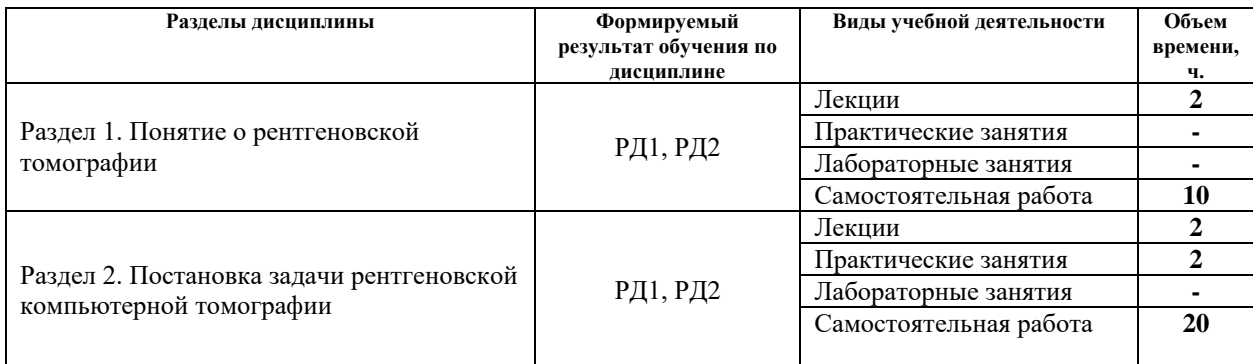

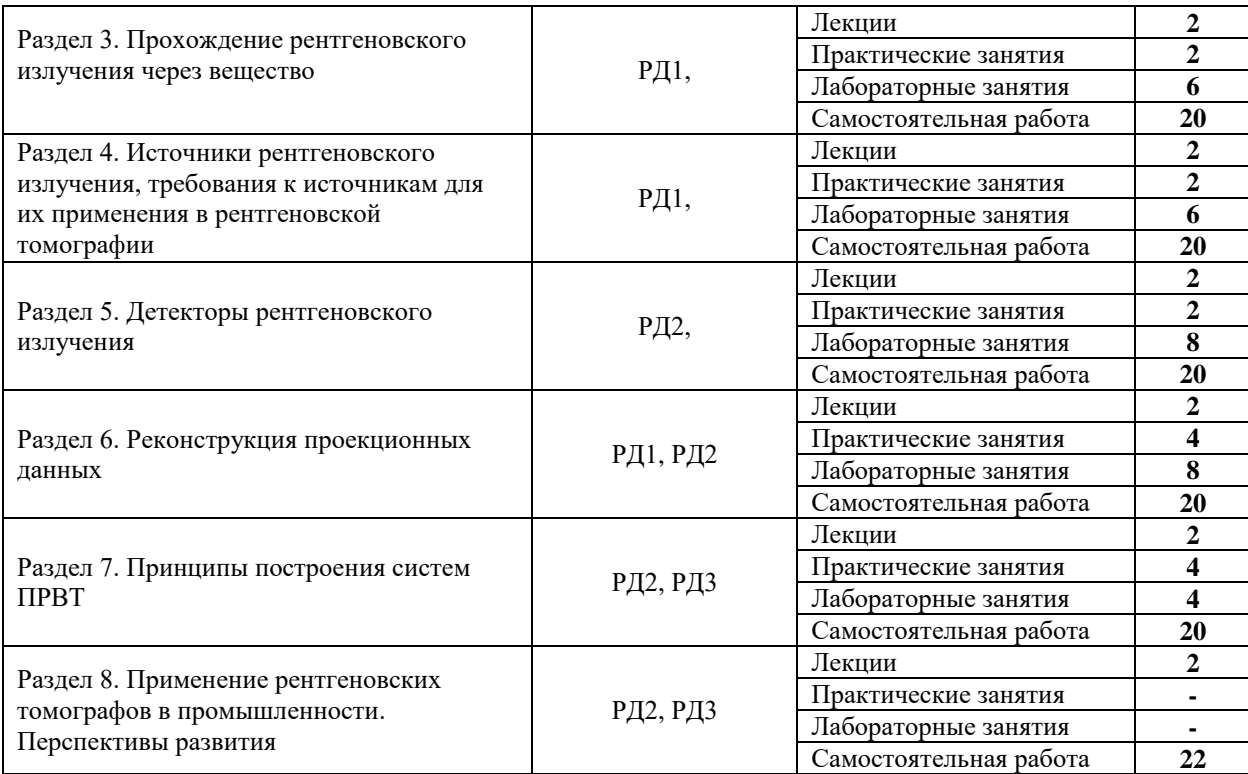

Содержание разделов дисциплины:

#### **Раздел 1.** Понятие о рентгеновской томографии

## **Темы лекций:**

-

**-**

**-**

История возникновения и развития рентгеновских методов неразрушающего контроля и диагностики. Основные понятия рентгеновской томографии. Современное состояние промышленной рентгеновской вычислительной томографии (ПРВТ).

## **Темы практических занятий:**

**Названия лабораторных работ:**

**Раздел 2.** Постановка задачи рентгеновской компьютерной томографии

#### **Темы лекций:**

Физико-математическая постановка задачи рентгеновской компьютерной томографии. Преобразование Радона в проходящих пучках рентгеновского излучения. Проекционные данные.

#### **Темы практических занятий:**

Моделирование преобразования Радона в узких параллельных пучках рентгеновского излучения

## **Названия лабораторных работ:**

**Раздел 3.** Прохождение рентгеновского излучения через вещество

## **Темы лекций:**

Процессы взаимодействия рентгеновского излучения с веществом. Массовые и линейные коэффициенты ослабления рентгеновского излучения. Ослабление рентгеновского излучения сложными веществами.

## **Темы практических занятий:**

Преобразование Радона для монохроматического рентгеновского излучения в

параллельных пучках

#### **Названия лабораторных работ:**

Лаб. раб. №1 «Изучение работы механизма сканирования рентгеновского томографа 1 го поколения в параллельных пучках». – 2 ч.

Лаб. раб. №2 «Сбор массива проекционных данных для тест-объекта в геометрии параллельных пучков». – 4 ч.

**Раздел 4.** Источники рентгеновского излучения, требования к источникам для их применения в рентгеновской томографии

## **Темы лекций:**

Изотопные источники рентгеновского излучения. Циклические ускорители. Линейные ускорители. Особенности источников рентгеновского излучения для томографии.

#### **Темы практических занятий:**

Расчёт радоновских образов для точечных, линейных, плоских тест-объектов

## **Названия лабораторных работ:**

Лаб. раб. №3 «Фокусировка источника рентгеновского излучения». - 2 ч.

Лаб. раб. №4 «Сбор массива проекционных данных в вейерной геометрии (второе поколение)». – 2 ч.

Лаб. раб. №5 «Сбор массива проекционных данных в конических пучках (четвёртое поколение). -2 ч.

**Раздел 5.** Детекторы рентгеновского излучения

#### **Темы лекций:**

Газовые и пропорциональные счётчики. Сцинтилляционные детекторы. Детекторы на ПЗС матрицах.

#### **Темы практических занятий:**

Обработка проекционных данных свёрткой

#### **Названия лабораторных работ:**

Лаб. раб. №6 «Исследование сенситометрической характеристики двухкоординатной детекторной матрицы». – 2 ч.

Лаб. раб. №7 «Сбор массива проекционных данных для тест-объекта с помощью пакета программ "uCT" . – 4 ч.

Лаб. раб. №8 «Пространственное и цифровое форматирование проекций». – 2 ч.

**Раздел 6.** Реконструкция проекционных данных

## **Темы лекций:**

Алгебраические алгоритмы реконструкции. Реконструкция с использованием преобразования Фурье. Реконструкция с помощью обратных проекций.

## **Темы практических занятий:**

Геометрический расчёт квазипараллельных проекций для конической геометрии – 4 ч.

#### **Названия лабораторных работ:**

Лаб. раб. №9 «Реконструкция тест-объекта с помощью программного пакета "Nrecon"».  $-4$  ч.

Лаб. раб. №10 «Анализ двухмерных параметров тест-объекта с помощью программного пакета "CTanaliser"».– 2 ч.

Лаб. раб. №11 «Анализ трёхмерных параметров тест-объекта с помощью программного пакета "CTanaliser». – 2 ч.

## **Раздел 7.** Принципы построения систем ПРВТ

## **Темы лекций:**

Типовые схемы промышленных рентгеновских томографов. Типы основных конструктивных элементов и механизмов ПРВТ.

## **Темы практических занятий:**

Расчёт характеристик пространственного разрешения рентгеновского томографа – 4 ч. **Названия лабораторных работ:**

Лаб. раб. №12 «3D визуализация результатов томографического контроля с помощью программного пакета "CTvolume"». – 2 ч.

Лаб. раб. №13 «Ознакомление и работа на бетатронном томографическом комплексе». – 2 ч.

## **Раздел 8.** Применение рентгеновских томографов в промышленности. Перспективы развития **Темы лекций:**

Аппаратура промышленного томографического контроля SkyScan. Аппаратура промышленного томографического контроля GeneralElectric. Отечественная аппаратура промышленного томографического контроля. Вопросы мерологии в рентгеновской томографии.

## **Темы практических занятий:**

## **Названия лабораторных работ:**

-

-

#### **Тематика курсовых работ:**

- 1. Программа формирования и обработки проекций в компьютерной томографии
- 2. Моделирование систем компьютерной томографии
- 3. Томография объектов с осевой симметрией. Шар танталовый
- 4. Моделирование цифровых радиографических изображений

Выбор варианта для расчетного раздела курсовой работы осуществляется в соответствии с номером в списке группы или по согласованию с преподавателем (допускается самостоятельный выбор темы).

#### **5. Организация самостоятельной работы студентов**

Самостоятельная работа студентов при изучении дисциплины (модуля) предусмотрена в следующих видах и формах:

- Работа с лекционным материалом, поиск и обзор литературы и электронных источников информации по проблеме курса;
- Поиск, анализ, структурирование информации;
- Подготовка к лабораторным работам и практическим занятиям;
- Подготовка к оценивающим мероприятиям.

#### **6. Учебно-методическое и информационное обеспечение дисциплины**

## **6.1. Учебно-методическое обеспечение**

- 1. Физические основы методов неразрушающего контроля качества изделий: учебное пособие / под редакцией В. Ф. Новикова. — 2-е изд. — Тюмень: ТюмГНГУ, 2012. — 106 с. — Текст: электронный // Лань : электронно-библиотечная система. — URL: https://e.lanbook.com/book/28333 (дата обращения: 02.03.2019). — Режим доступа: из корпоративной сети ТПУ.
- 2. Коннова, Л. А. Основы радиационной безопасности: учебное пособие / Л.А. Коннова, М.Н. Акимов. — 2-е изд., стер. — Санкт-Петербург: Лань, 2019. — 164 с. — Текст : электронный // Лань : электронно-библиотечная система. — URL:

https://e.lanbook.com/book/123473 (дата обращения: 02.03.2019). — Режим доступа: из корпоративной сети ТПУ.

- 3. Алешин, Н. П. Физические методы неразрушающего контроля сварных соединений: учебник / Н.П. Алешин. — 2-е изд. — Москва: Машиностроение, 2013. — 576 с. — Текст: электронный // Лань : электронно-библиотечная система. — URL: https://e.lanbook.com/book/63211 (дата обращения: 02.03.2019). — Режим доступа: из корпоративной сети ТПУ.
- 4. Физические основы методов неразрушающего контроля качества изделий: учебное пособие / под редакцией В. Ф. Новикова. — 2-е изд. — Тюмень : ТюмГНГУ, 2012. — 106 с. — Текст : электронный // Лань : электронно-библиотечная система. — URL: https://e.lanbook.com/book/28333 (дата обращения: 02.03.2019). — Режим доступа: из корпоративной сети ТПУ.
- 5. Числов, Н. Н. Введение в радиационный контроль: учебное пособие / Н.Н. Числов, Д.Н. Числов. — Томск: ТПУ, 2014. — 199 с. — Текст: электронный // Лань : электронно-библиотечная система. — URL: https://e.lanbook.com/book/62914 (дата обращения: 02.03.2019). — Режим доступа: из корпоративной сети ТПУ.

## **Дополнительная литература**

- 6. [Беспалов, В. И.](http://catalog.lib.tpu.ru/files/names/document/RU/TPU/pers/26488) Лекции по радиационной защите: учебное пособие / В. И. Беспалов; Национальный исследовательский Томский политехнический университет (ТПУ). — Томск: Изд-во ТПУ, 2011. — URL: <http://www.lib.tpu.ru/fulltext2/m/2011/m194.pdf> (дата обращения:  $02.03.2019$ ). — Режим доступа: из корпоративной сети ТПУ. — Текст: электронный.
- 7. Практика радиографического контроля: учебное пособие / В. К. Кулешов, Ю. И. Сертаков, П. В. Ефимов, В. Ф. Шумихин; Национальный исследовательский Томский политехнический университет (ТПУ) - Томск: Изд-во ТПУ, 2009. - URL: <http://www.lib.tpu.ru/fulltext2/m/2012/m140.pdf> (дата обращения: 02.03.2019). — Режим доступа: из корпоративной сети ТПУ. — Текст: электронный.

## **6.2. Информационное и программное обеспечение:**

Internet-ресурсы (в т.ч. в среде LMS MOODLE и др. образовательные и библиотечные ресурсы):

1. Профессиональные базы данных и информационно-справочные системы доступны по ссылке:<https://www.lib.tpu.ru/html/irs-and-pdb>

2. Электронно-библиотечные системы (ЭБС) доступны по ссылке: <https://www.lib.tpu.ru/html/ebs>

3. Базы научного цитирования доступны по ссылке: <https://www.lib.tpu.ru/html/scientific-citation-bases>

## Лицензионное программное обеспечение (в соответствии с **Перечнем лицензионного программного обеспечения ТПУ)**:

7-Zip; Adobe Acrobat Reader DC; Adobe Flash Player; AkelPad; Design Science MathType 6.9 Lite; Document Foundation LibreOffice; Far Manager; Google Chrome; Mozilla Firefox ESR; PTC Mathcad 15 Academic Floating; Tracker Software PDF-XChange Viewer; WinDjView; Microsoft Office 2007 Standard Russian Academic; Microsoft Visual Studio 2019 Community; NI LabVIEW 2009 ASL

## **7. Особые требования к материально-техническому обеспечению дисциплины**

В учебном процессе используется следующее лабораторное оборудование для практических и лабораторных занятий:

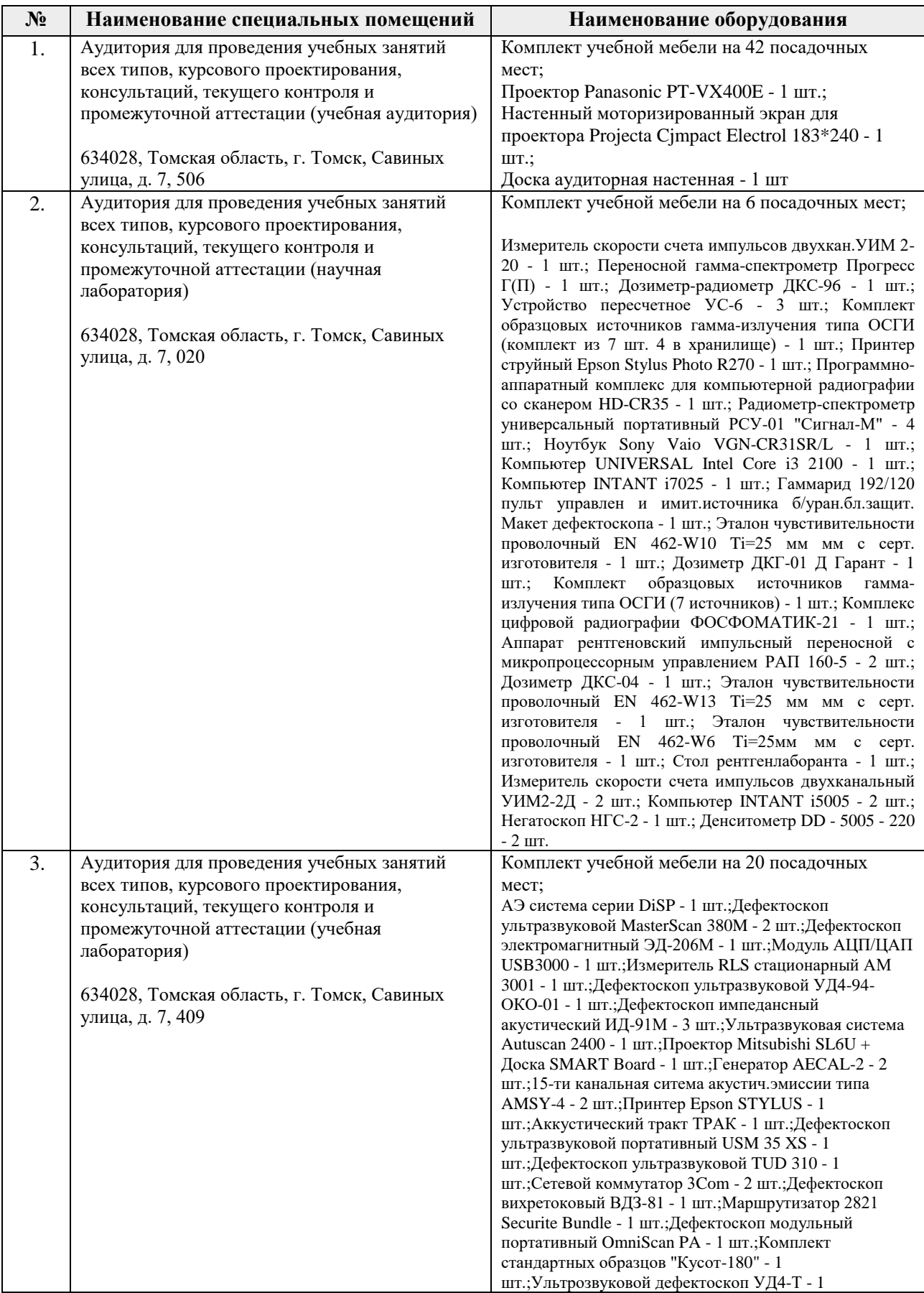

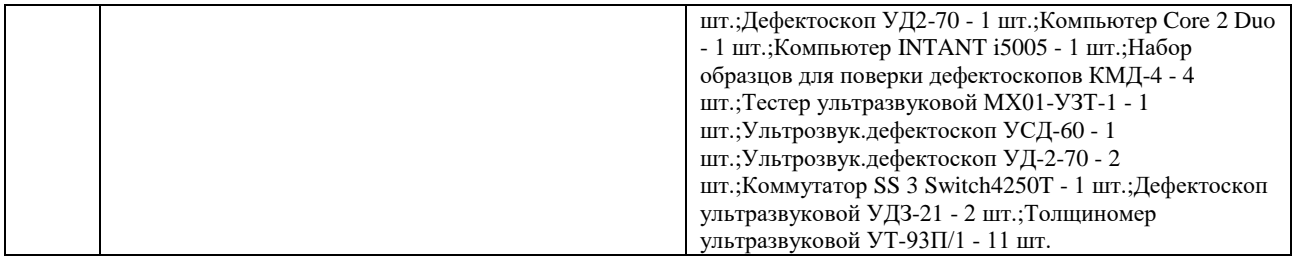

Рабочая программа составлена на основе Общей характеристики образовательной программы по направлению 12.04.01 – «Приборостроение», образовательная программа «Промышленная томография сложных систем» (специализация: «Приборы и методы контроля качества и диагностики»), приёма 2019 г., очная форма обучения.

Разработчик:

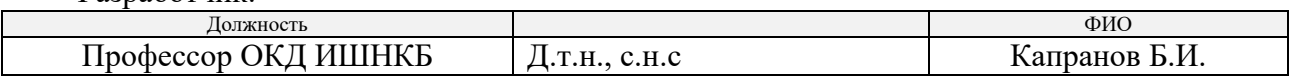

Программа одобрена на заседании выпускающего отделения контроля и диагностики ИШНКБ (протокол от «24» июня 2019 г. №27).

Заведующий кафедрой – руководитель отделения на правах кафедры отделения контроля и диагностики, д.ф.-м.н., профессор и диагностики, д.ф.-м.н., профессор / А.П. Суржиков /

подпись

## **Лист изменений рабочей программы дисциплины:**

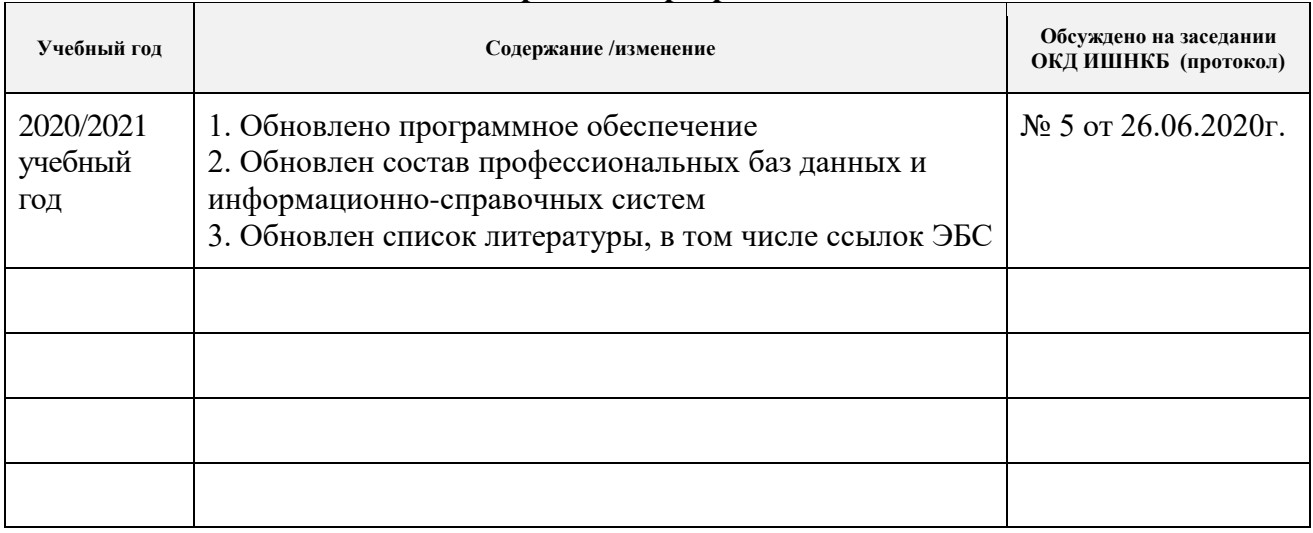